# Step5/7-Programming system PG-2000

Installation note:

Load your license file using the link given in your personal license email. The password for extraction can also be found in this email. Then copy this file into the folder of the installed PG-2000 software (demo version). After restarting the software, your license is active.

Under the web-address https://www.process-informatik.de are product specific documentations or software-driver/-tools available to download. If you have questions or suggestions about the product, please don't hesitate to contact us.

Process-Informatik Entwicklungsgesellschaft mbH Im Gewerbegebiet 1 DE-73116 Wäschenbeuren +49 (0) 7172-92666-0

> info@process-informatik.de https://www.process-informatik.de

### Menutree Website:

**QR-Code Website:** 

+ Products / docu / downloads + PG-2000 S5-CSF/S7-FBD extension

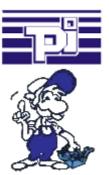

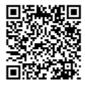

Retzuerk 1 von 3 RUTOMATIK HUB V2 , U4 n 226.2 8 9 1.4 n 226.3 8 9 1.4

Please make sure to update your drivers before using our products.

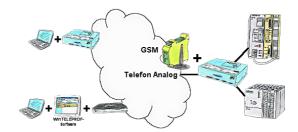

Access to the connected PLC takes place by coupling via Analogue-, ISDN- (only with AB-adapter) and GSM-(only with external GSM-modem)-line.

## Programming of S5-PLC's via LAN

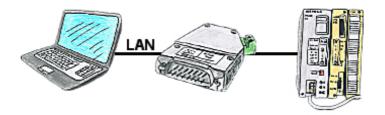

You would like to respond to your S5-PLC via LAN, but not integrate an Ethernet-CP? No problem, plug the S5-LAN++ on the PD-interface and access via LAN.

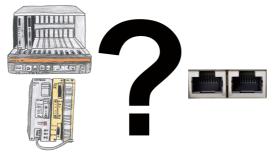

S5-115U/135U/150U/155U and need further processing of data via network and PG interface too slow?

Plug the "S5-TCPIP 100" interface-card into a free slot in the rack, integrate the card into the S5 and nothing stands in the way of communication. Access the controller-data "parallel" to the PG-interface with "Power", regardless of whether it is "TCP/IP" or "ISO on TCP (RFC1006)", "ISO (H1)", "Modbus on TCP" or "SPS header", the interface-card reacts to the various protocols according to your configuration and returns the required data.

With the integrated 4-way-switch, several LAN-participants can be connected to the card and thus to the controller.

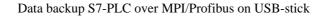

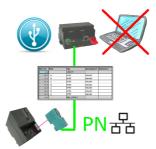

S7-PLC triggered DB-backup/-restore without additional PC via MPI/Profibus on USB-stick

#### Universal router

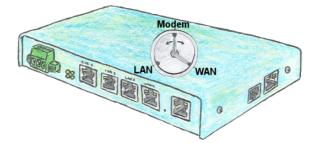

You need to be realized a flexible device for the remote maintenance of your systems? No problem with the TELE-Router you have a device that you can set easily and quickly to the requirement. Whether you need a connection between the modem and LAN, modem and WAN or LAN and WAN.

#### Data backup S7-PLC over MPI/Profibus on SD-card

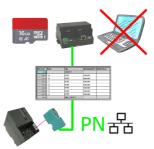

S7-PLC triggered DB-backup/-restore without additional PC via MPI/Profibus on SD-card